ФИО: Забелин Алексей Гр<mark>итк Кред</mark>итованное образовательное частное учреждение **ВЫСШЕГО ОБРАЗОВАНИЯ** лата подписания: 12.01.2023 18:51:38<br>У концерт и дата подписания: 12.01.2023 18:51:38 КОВСКИЙ ФИНАНСОВО-ЮРИДИЧЕСКИЙ УНИВЕРСИТЕТ 672b4df4e1ca30b0f66ad5b6309d064a94afcfdbc652d927620ac07f8fdabb79 N**1OHOA»** Уникальный программный ключ:

> **УТВЕРЖДЕНО Приказом Ректора МФЮА от 16.05.2022 г. № 16-ю/62**

## **ПРОГРАММА УЧЕБНОЙ ДИСЦИПЛИНЫ**

## **ЕН.01 Информатика и информационно-коммуникационные технологии в профессиональной деятельности**

для специальности **43.02.14 Гостиничное дело** Рабочая программа учебной дисциплины рассмотрена на заседании кафедры «Информационные системы и технологии»

Протокол № 5 от 15 апреля 2022 г.

Рабочая программа учебной дисциплины разработана на основе Федерального государственного образовательного стандарта среднего профессионального образования (далее – ФГОС СПО) по специальности 43.02.14 Гостиничное дело, утвержденного Приказом Минобрнауки России от 09.12.2016 № 1552 (зарегистрирован Министерством юстиции Российской Федерации 26.12.2016, регистрационный № 44974)

Рабочая программа учебной дисциплины разработана на основе Примерной основной образовательной программы по специальности 43.02.14 Гостиничное дело.

Заведующий кафедрой О.А. Забелин

Разработчик: Калашникова О.А. ст. преподаватель

Эксперты:

Внутренняя экспертиза: ст. преподаватель Лактионова М. В,

Внешняя экспертиза:

Володин С.М., к.т.н., преподаватель колледжа информатики и программирования Финансового университета при Правительстве Российской Федерации

Бурланков Степан Петрович - доктор экономических наук, профессор кафедры ресторанного бизнеса РЭУ им. Г.В. Плеханова

# **СОДЕРЖАНИЕ**

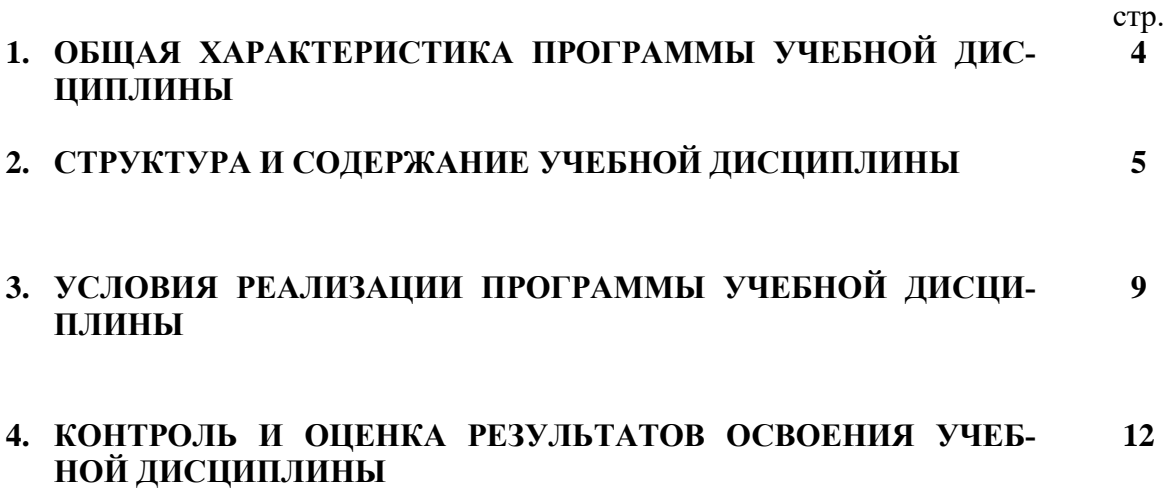

## **1. ОБЩАЯ ХАРАКТЕРИСТИКА ПРОГРАММЫ УЧЕБНОЙ ДИСЦИПЛИНЫ**

### **1.1. Область применения программы**

Программа учебной дисциплины является частью основной образовательной программы в соответствии с ФГОС СПО по специальности 43.02.14 Гостиничное дело и входит в математический и общий естественнонаучный цикл.

| Код ПК,<br>OК | Умения                                 | Знания                                   |
|---------------|----------------------------------------|------------------------------------------|
|               | пользоваться современными средствами   | основные понятия автоматизированной об-  |
| <b>OK 01</b>  | связи и оргтехникой; обрабатывать тек- | работки информации;                      |
| OK 02         | стовую и табличную информацию;         | общий состав и структуру персональных    |
| OK 03         | пользоваться прикладным программ-      | компьютеров и вычислительных систем;     |
| OK 04         | ным обеспечением в сфере профессио-    | базовые системные программные продукты   |
| OK 05         | нальной деятельности и владеть мето-   | в области профессиональной деятельности; |
| OK 06         | дами сбора, хранения и обработки ин-   | состав, функции и возможности использо-  |
| OK 07         | формации;                              | вания информационных и телекоммуника-    |
| OK 09         | осуществлять поиск информации на       | ционных технологий в профессиональной    |
| <b>OK 10</b>  | компьютерных носителях, в локальных    | деятельности;                            |
|               | и глобальных информационных сетях;     | методы и средства сбора, обработки, хра- |
|               | использовать в профессиональной дея-   | нения, передачи и накопления информа-    |
|               | тельности различные виды программно-   | ции;                                     |
|               | го обеспечения, применять компьютер-   | технологию освоения пакетов прикладных   |
|               | ные и телекоммуникационные средства;   | программ; мультимедийные технологии      |
|               | обеспечивать информационную без-       | обработки и представления информации;    |
|               | опасность:                             | основные методы и приемы обеспечения     |
|               | применять антивирусные средства за-    | информационной безопасности              |
|               | щиты информации;                       |                                          |
|               | осуществлять поиск необходимой ин-     |                                          |
|               | формации                               |                                          |

**1.2.Цель и планируемые результаты освоения дисциплины:**

# **2. СТРУКТУРА И СОДЕРЖАНИЕ УЧЕБНОЙ ДИСЦИПЛИНЫ**

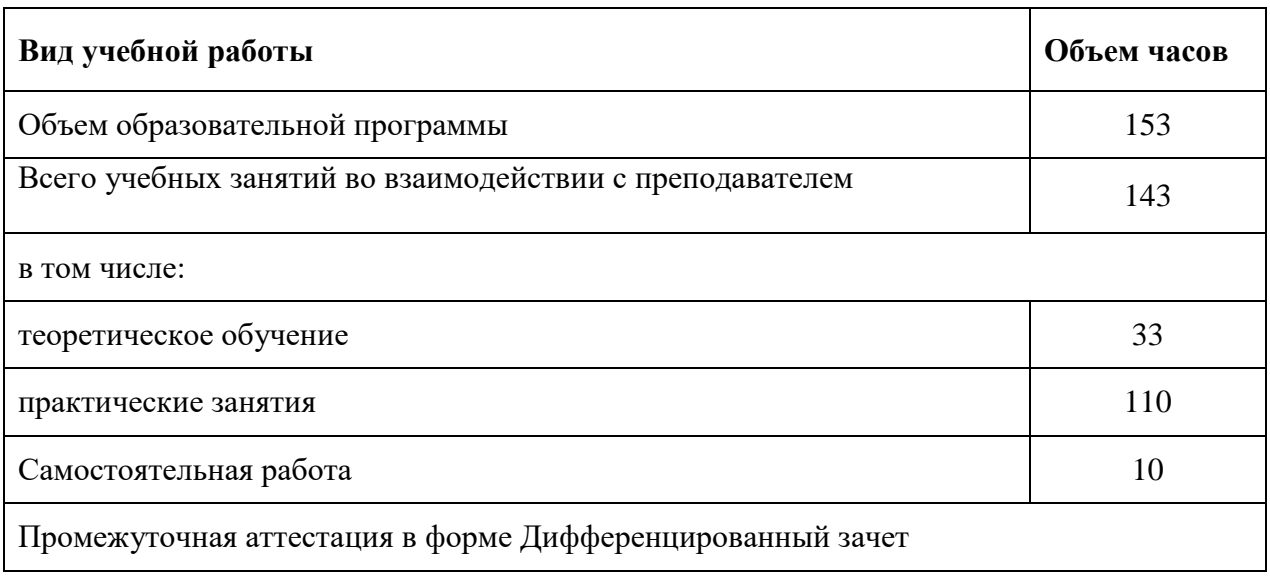

## **2.1. Объем учебной дисциплины и виды учебной работы**

# **2.2 Тематический план и содержание учебной дисциплины**

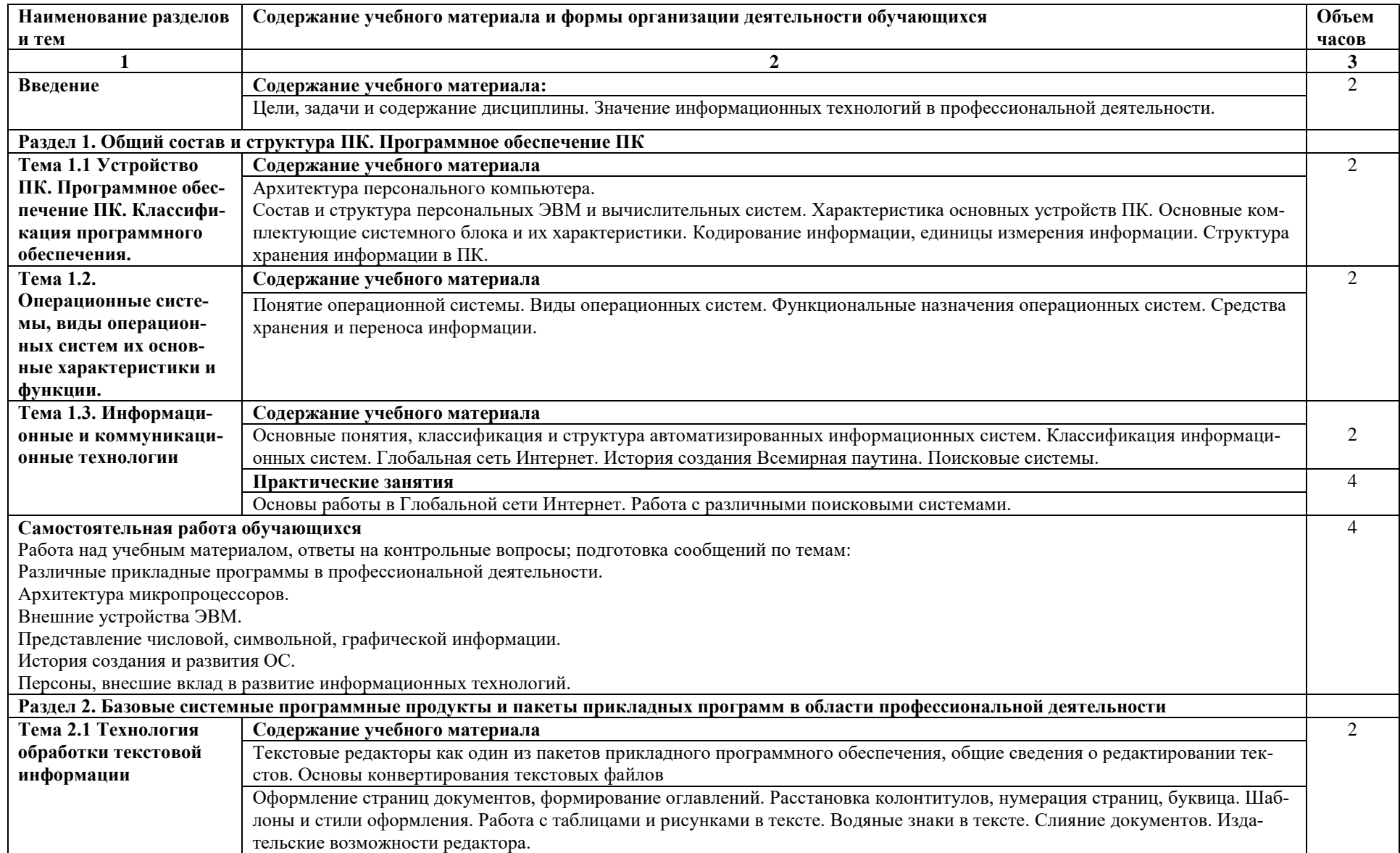

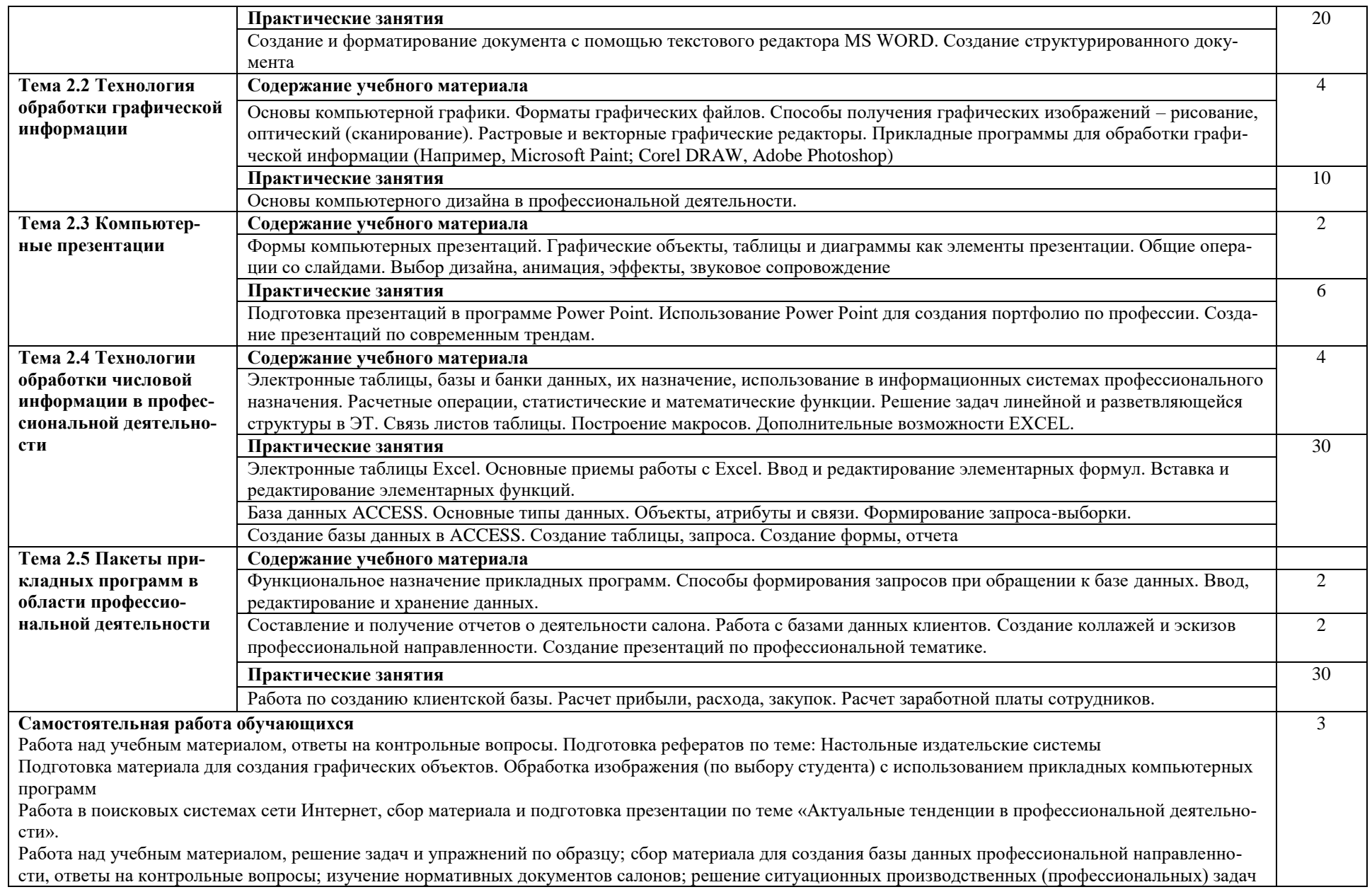

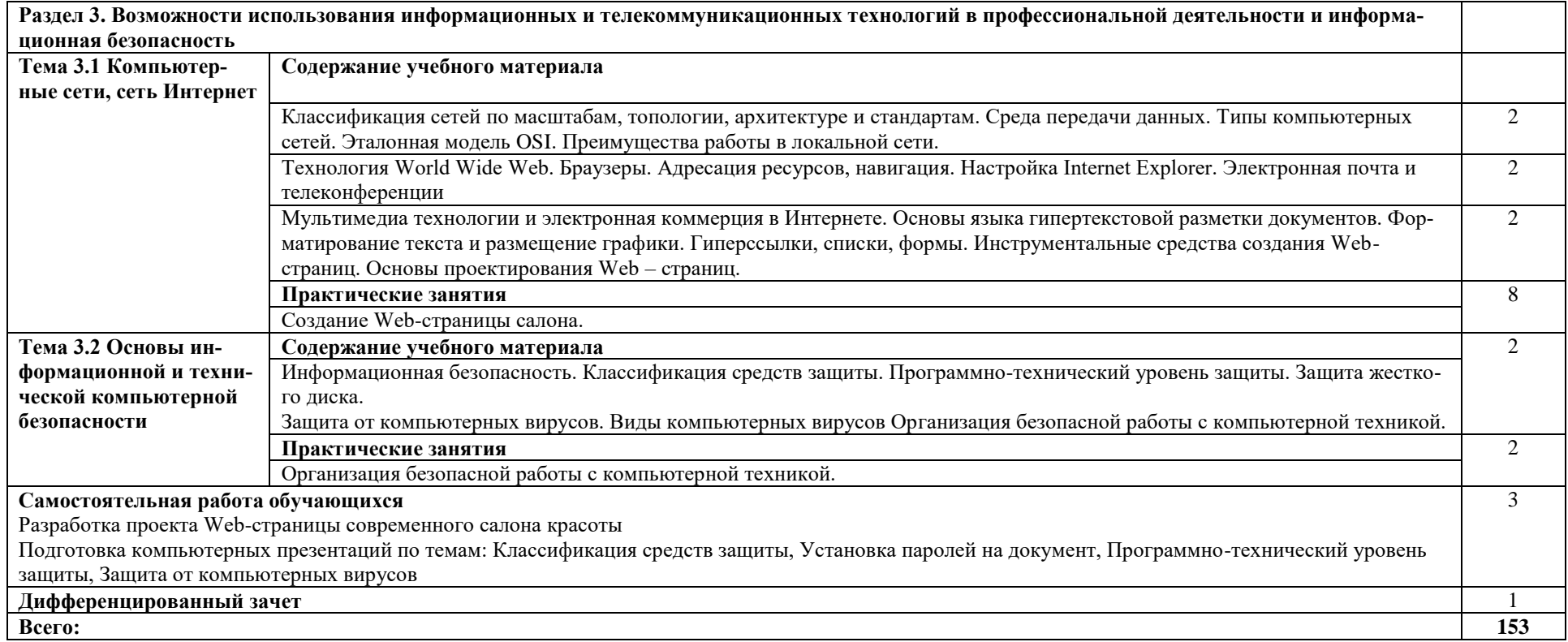

## **3. УСЛОВИЯ РЕАЛИЗАЦИИ РАБОЧЕЙ ПРОГРАММЫ ДИСЦИПЛИНЫ**

## **3.1. Материально-техническое обеспечение**

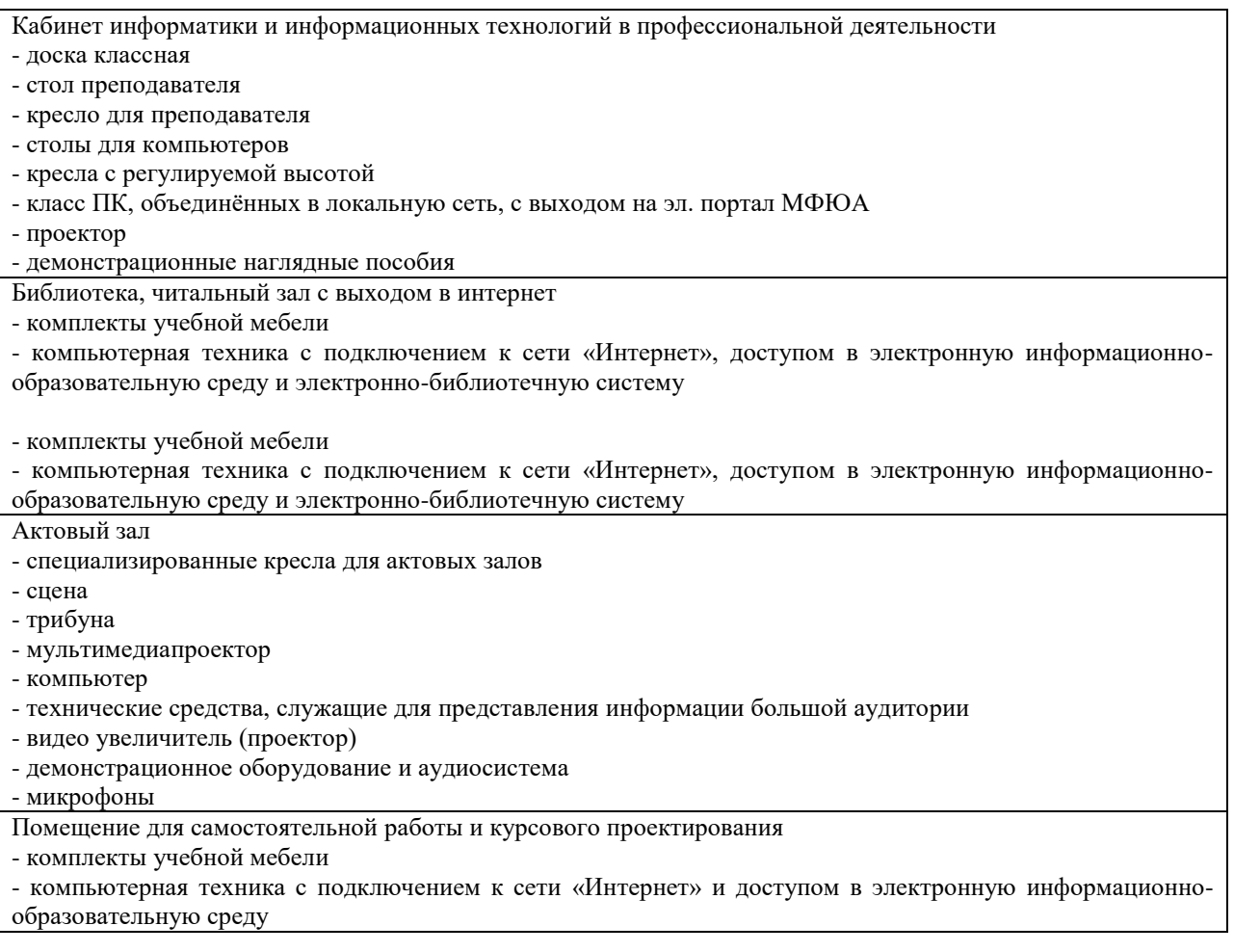

## **3.2. Информационное обеспечение реализации программы**

#### **Основные источники:**

Гаврилов, М. В. Информатика и информационные технологии: учебник для среднего профессионального образования / М. В. Гаврилов, В. А. Климов. — 4-е изд., перераб. и доп. — Москва: Издательство Юрайт, 2020. — 383 с. — (Профессиональное образование). — ISBN 978-5-534-03051-8. — Текст: электронный // ЭБС Юрайт [сайт]. — URL: http://biblio-online.ru/bcode/449286

Куприянов, Д. В. [Информационное обеспечение профессиональной деятельности](https://www.biblio-online.ru/viewer/1AFA0FC3-C1D5-4AD7-AA67-5375B13A415F#page/1) : [учебник и практикум для среднего профессионального образования](https://www.biblio-online.ru/viewer/1AFA0FC3-C1D5-4AD7-AA67-5375B13A415F#page/1) / Д. В. Куприянов. — Москва : Издательство Юрайт, 2020. — 255 с. — [\(Профессиональное образование\).](https://www.biblio-online.ru/viewer/1AFA0FC3-C1D5-4AD7-AA67-5375B13A415F#page/1) — ISBN 978-5-534-00973-6. — [Текст : электронный // ЭБС Юрайт \[сайт\]. —](https://www.biblio-online.ru/viewer/1AFA0FC3-C1D5-4AD7-AA67-5375B13A415F#page/1) [URL:](https://www.biblio-online.ru/viewer/1AFA0FC3-C1D5-4AD7-AA67-5375B13A415F#page/1) [http://biblio-online.ru/bcode/451935](https://www.biblio-online.ru/viewer/1AFA0FC3-C1D5-4AD7-AA67-5375B13A415F#page/1)

Ветитнев, А. М. Информационно-коммуникационные технологии в туризме: учебник для среднего профессионального образования / А. М. Ветитнев, В. В. Коваленко, В. В. Коваленко. — 2-е изд., испр. и доп. — Москва: Издательство Юрайт, 2020. — 340 с. — (Профессиональное образование). — ISBN 978-5-534-08219-7. — Текст: электронный // ЭБС Юрайт [сайт]. — URL: [http://biblio-online.ru/bcode/453454](https://biblio-online.ru/bcode/453454)

#### **Дополнительные источники:**

Советов, Б. Я. Информационные технологии: учебник для среднего профессионального образования / Б. Я. Советов, В. В. Цехановский. — 7-е изд., перераб. и доп. — Москва: Издательство Юрайт, 2020. — 327 с. — (Профессиональное образование). — ISBN 978-5-534-06399-8. — Текст: электронный // ЭБС Юрайт [сайт]. — URL: http://biblioonline.ru/bcode/450686

Трофимов, В. В. Информатика в 2 т. Том 1: учебник для среднего профессионального образования / В. В. Трофимов; под редакцией В. В. Трофимова. — 3-е изд., перераб. и доп. — Москва: Издательство Юрайт, 2020. — 553 с. — (Профессиональное образование). — ISBN 978-5-534-02518-7. — Текст: электронный // ЭБС Юрайт [сайт]. — URL: <http://biblio-online.ru/bcode/448997>

Трофимов, В. В. Информатика в 2 т. Том 2: учебник для среднего профессионального образования / В. В. Трофимов; ответственный редактор В. В. Трофимов. — 3-е изд., перераб. и доп. — Москва: Издательство Юрайт, 2020. — 406 с. — (Профессиональное образование). — ISBN 978-5-534-02519-4. — Текст: электронный // ЭБС Юрайт [сайт]. — URL: http://biblio-online.ru/bcode/448998

## **Интернет-ресурсы:**

[http://www.ed.gov.ru/](http://hghltd.yandex.net/yandbtm?fmode=envelope&keyno=0&l10n=ru&lr=213&mime=docx&sign=dde390c9db3dfe52e32ad1f41bedea61&text=%D0%BF%D1%80%D0%BE%D0%B3%D1%80%D0%B0%D0%BC%D0%BC%D0%B0+%D0%BF%D0%BE+%D0%B4%D0%B8%D1%81%D1%86%D0%B8%D0%BF%D0%BB%D0%B8%D0%BD%D0%B5+%D0%B8%D0%BD%D1%84%D0%BE%D1%80%D0%BC%D0%B0%D1%82%D0%B8%D0%BA%D0%B0+%D0%BF%D0%BE+%D1%84%D0%B3%D0%BE%D1%81+%D0%B4%D0%BB%D1%8F+%D1%81%D0%BF%D0%BE&url=http%3A//www.ed.gov.ru/) Министерство образования Российской Федерации [http://www.edu.ru/](http://hghltd.yandex.net/yandbtm?fmode=envelope&keyno=0&l10n=ru&lr=213&mime=docx&sign=dde390c9db3dfe52e32ad1f41bedea61&text=%D0%BF%D1%80%D0%BE%D0%B3%D1%80%D0%B0%D0%BC%D0%BC%D0%B0+%D0%BF%D0%BE+%D0%B4%D0%B8%D1%81%D1%86%D0%B8%D0%BF%D0%BB%D0%B8%D0%BD%D0%B5+%D0%B8%D0%BD%D1%84%D0%BE%D1%80%D0%BC%D0%B0%D1%82%D0%B8%D0%BA%D0%B0+%D0%BF%D0%BE+%D1%84%D0%B3%D0%BE%D1%81+%D0%B4%D0%BB%D1%8F+%D1%81%D0%BF%D0%BE&url=http%3A//www.edu.ru/) - Федеральный портал «Российское образование» [http://www.freeware.ru/](http://hghltd.yandex.net/yandbtm?fmode=envelope&keyno=0&l10n=ru&lr=213&mime=docx&sign=dde390c9db3dfe52e32ad1f41bedea61&text=%D0%BF%D1%80%D0%BE%D0%B3%D1%80%D0%B0%D0%BC%D0%BC%D0%B0+%D0%BF%D0%BE+%D0%B4%D0%B8%D1%81%D1%86%D0%B8%D0%BF%D0%BB%D0%B8%D0%BD%D0%B5+%D0%B8%D0%BD%D1%84%D0%BE%D1%80%D0%BC%D0%B0%D1%82%D0%B8%D0%BA%D0%B0+%D0%BF%D0%BE+%D1%84%D0%B3%D0%BE%D1%81+%D0%B4%D0%BB%D1%8F+%D1%81%D0%BF%D0%BE&url=http%3A//www.freeware.ru/) - сборник полезных программ, файлов, утилит (бесплатных и условно-бесплатных)

## **3.3. Особенности организации образовательной деятельности для лиц с ограниченными возможностями здоровья**

Информация о специальных условиях, созданных для обучающихся с ограниченными возможностями здоровья, размещена на сайте университета (http://www.mfua.ru/sveden/objects/#objects).

Для обучения инвалидов и лиц с ОВЗ, имеющих нарушения опорно-двигательного аппарата обеспечиваются условия беспрепятственного доступа в учебные помещения, столовую, туалетные, другие помещения (наличие пандусов, поручней, расширенных дверных проемов и др.).

Для адаптации к восприятию обучающимися инвалидами и лицами с ОВЗ с нарушенным слухом справочного, учебного материала имеются следующие условия:

- для лучшей ориентации в аудитории, применяются сигналы, оповещающие о начале и конце занятия (слово «звонок» пишется на доске);

- внимание слабослышащего обучающегося привлекается педагогом жестом (на плечо кладется рука, осуществляется нерезкое похлопывание);

- разговаривая с обучающимся, педагог смотрит на него, говорит ясно, короткими предложениями, обеспечивая возможность чтения по губам.

Компенсация затруднений речевого и интеллектуального развития слабослышащих инвалидов и лиц с ОВЗ проводится за счет:

- использования схем, диаграмм, рисунков, компьютерных презентаций с гиперссылками, комментирующими отдельные компоненты изображения;

- регулярного применения упражнений на графическое выделение существенных признаков предметов и явлений;

- обеспечения возможности для обучающегося получить адресную консультацию по электронной почте по мере необходимости.

Для адаптации к восприятию инвалидами и лицами с ОВЗ с нарушениями зрения справочного, учебного, просветительского материала, предусмотренного образовательной программой, обеспечиваются следующие условия:

- ведется адаптация официального сайта в сети Интернет с учетом особых потребностей инвалидов по зрению, обеспечивается наличие крупношрифтовой справочной информации о расписании учебных занятий;

- в начале учебного года обучающиеся несколько раз проводятся по зданию МФЮА для запоминания месторасположения кабинетов, помещений, которыми они будут пользоваться; педагог, его собеседники, присутствующие представляются обучающимся, каждый раз называется тот, к кому педагог обращается;

- действия, жесты, перемещения педагога коротко и ясно комментируются; печатная информация предоставляется крупным шрифтом (от 18 пунктов), тотально озвучивается; обеспечивается необходимый уровень освещенности помещений;

- предоставляется возможность использовать компьютеры во время занятий и право записи объяснения на диктофон (по желанию обучающегося).

При необходимости предоставляются бесплатно специальные учебники и учебные пособия, иная учебная литература. Имеется возможность предоставления услуг ассистента, оказывающего обучающимся с ОВЗ необходимую техническую помощь, в том числе услуг сурдопереводчиков и тифлосурдопереводчиков.

Форма проведения текущей и промежуточной аттестации для обучающихся с ОВЗ определяется преподавателем в соответствии с учебным планом. При необходимости обучающемуся с ОВЗ с учетом его индивидуальных психофизических особенностей дается возможность пройти промежуточную аттестацию устно, письменно на бумаге, письменно на компьютере, в форме тестирования и т.п., либо предоставляется дополнительное время для подготовки ответа.

# **4. КОНТРОЛЬ И ОЦЕНКА РЕЗУЛЬТАТОВ ОСВОЕНИЯ ДИСЦИПЛИНЫ**

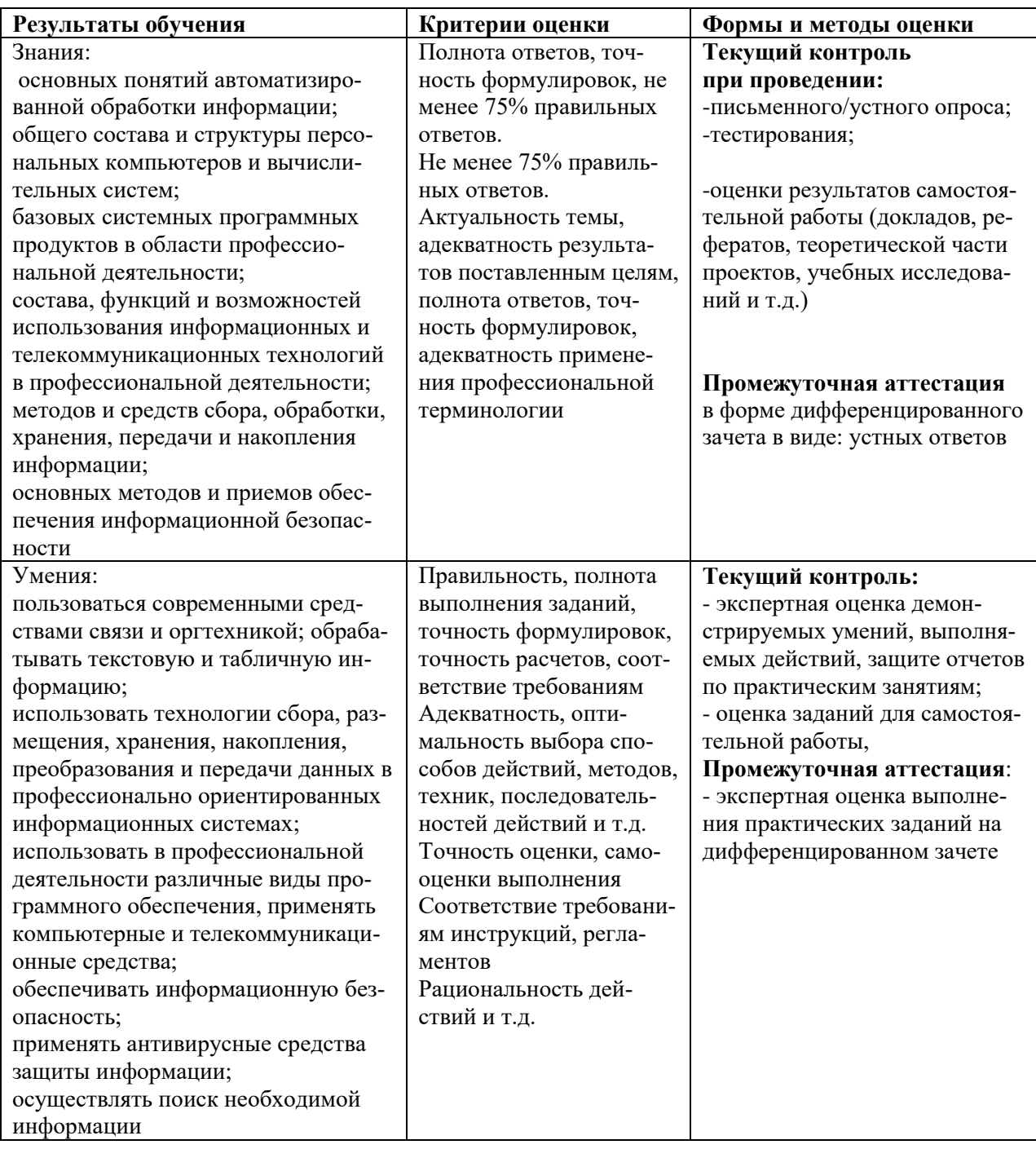